# **8.3 PCA2.D12 Display-Modul mit 4 Ziffern**

# **Allgemeines**

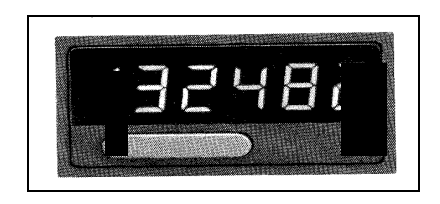

Das Modul PCA2.D12 ist ein Ferndisplay, welches über Ausgänge einer SAIA<sup>®</sup> PCD angesteuert wird. Es besitzt eine 4-stellige Anzeige sowie die Möglichkeit, einen Dezimalpunkt darzustellen. Das Display kann in einem grösseren Abstand zur PCD irgendwo eingebaut werden, zum Beispiel in einer Schaltschranktür oder einem Bedienfeld. Dadurch, dass die Datenübertragung über Ausgänge erfolgt, können von einer PCD aus mehrere Displays angesteuert werden.

### **Aufbau und Wirkungsweise**

Das Modul D12 besteht im wesentlichen aus den Teilen:

- Speisung 24 VDC
- 3 Eingänge für 24 VDC (Enable, Clock und Data)
- Decoder/Treiber
- 4-stelliges 7-Segment-LED-Display mit Dezimalpunkt

Die Ansteuerung des D12-Moduls erfolgt über 3 digitale PCD-Ausgänge. Für jedes weitere Modul wird nur 1 zusätzlicher Ausgang benötigt.

Es können folgende 16 Zeichen pro Segment dargestellt werden:

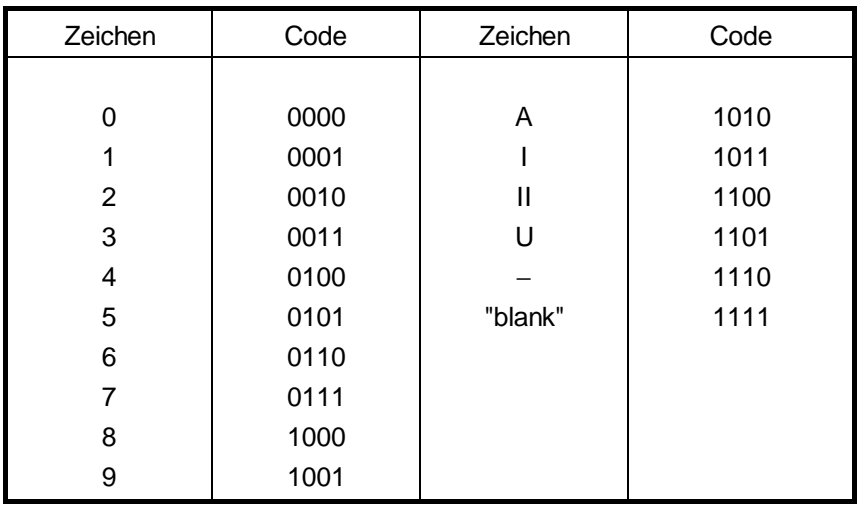

#### **Präsentation und Klemmenanordnung**

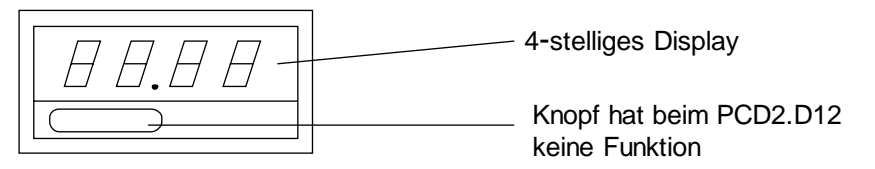

Frontrahmen 28 x 52 mm Schattafelausschnitt 24,5 x 48,5 mm

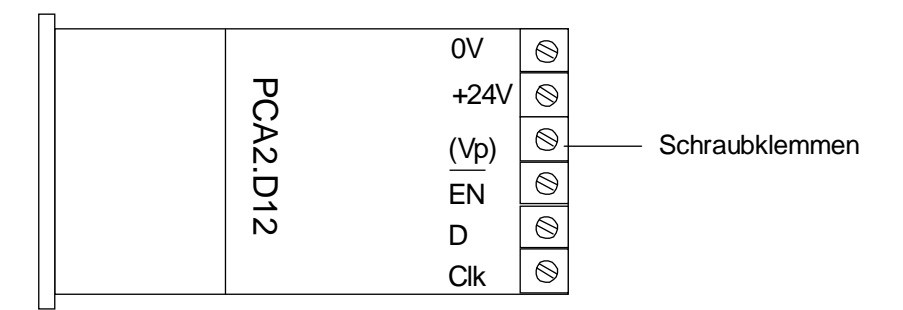

Einbautiefe: 90 mm

### **Technische Daten**

- Anzeige 4 Digit mit Dezimalpunkt,
- Ziffernhöhe 10mm
- Speiespannung 24 VDC ±20%,
- Stromaufnahme ab Speisung 24 V 60 mA
- Eingangsspannung für EN, D, CLK 24 VDC, geglättet
- Eingangsstrom bei 24 VDC 10 mA
- Definition der "H": 19V... 32V<br>Eingangsspannungen "L": 0V... 4V Eingangsspannungen "L":
- Eingangsverzögerung kleiner 1ms
- Verwendbare  $PCD2.A400$ <br>SAIA<sup>®</sup> PCD-Aus- PCD4 A400 gangsmodule PCD6.A400
- Ansteuerung seriell über 3 PCD-Ausgänge, für

7 Segment LED zweiweggleichgerichtet genügt

PCD4.A400, B900

jedes weitere Display wird nur 1 zusätzlicher Ausgang benötigt.

# **Programmierung und Beispiel**

Der anzuzeigende 4 stellige Wert, mit der Möglichkeit eines Dezimalpunktes, wird am einfachsten auf 20 aufeinanderfolgende Flags, z.B. F 401 - 420, im Binär- oder BCD-Format abgelegt. Da der anzuzeigende Wert normalerweise in einem Register liegt, ist der Inhalt dieses Registers zuerst auf die Flags zu übertragen.

Die Bedeutung der 20 Bit ist die folgende:

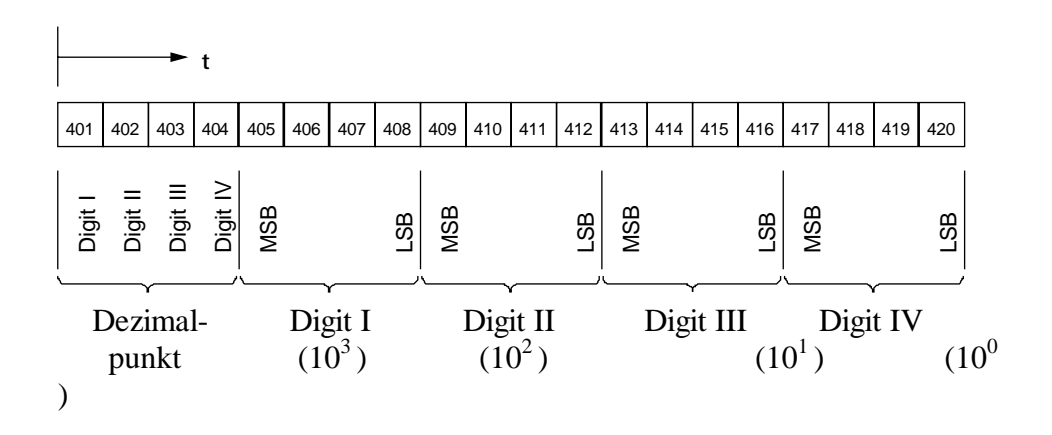

Programmier-Beispiel:

Es soll das Register R 500 jede halbe Sekunde bis zum Wert 9999 inkrementiert und anschliessend auf Null zurückgestellt werden. Der Inhalt dieses Registers ist auf dem Display-Modul PCA2.D12, mit einem Dezimalpunkt an der 2. Stelle, anzuzeigen.

Es werden die folgenden Elemente verwendet:

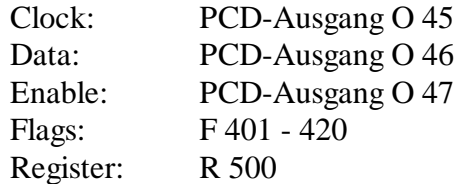

Für die Programmierung in IL (Instruction List) kann die Aufgabe in der nachfolgend gezeigten Form geschrieben werden, wobei das Hauptgewicht auf dem Programmblock PB 10 liegt.

Eine wesentlich einfachere Handhabung des D12/D14 ergibt sich bei der Verwendung des Programmierwerkzeuges FUPLA.

### **PCD Programm:**

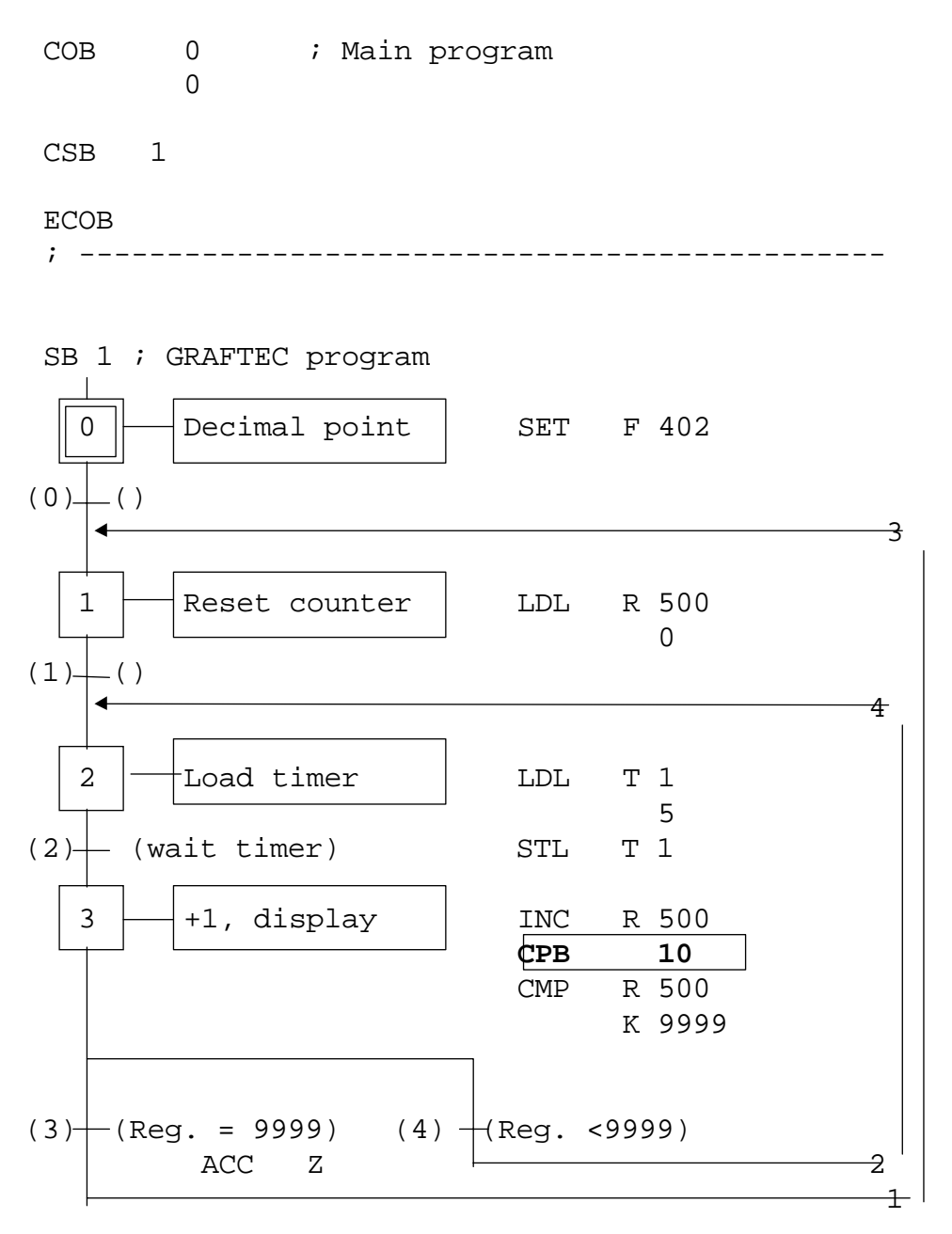

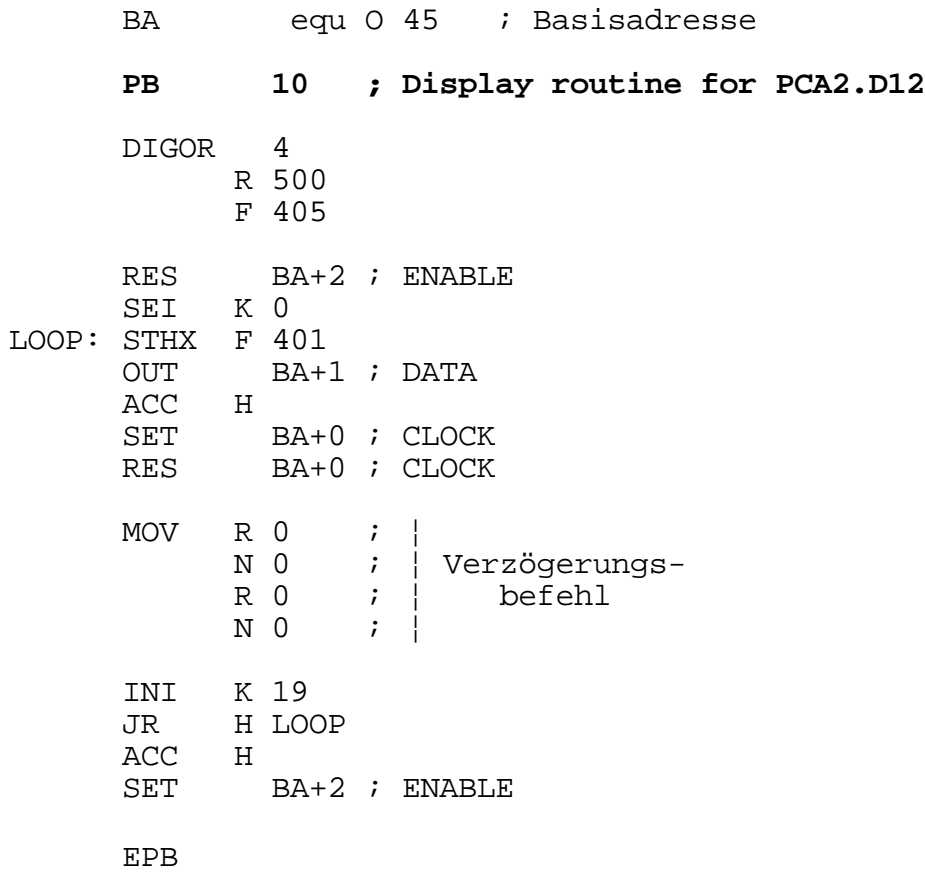

Notizen

# **8.4 PCA2.D14 Display-Modul mit 2 x 6 Ziffern**

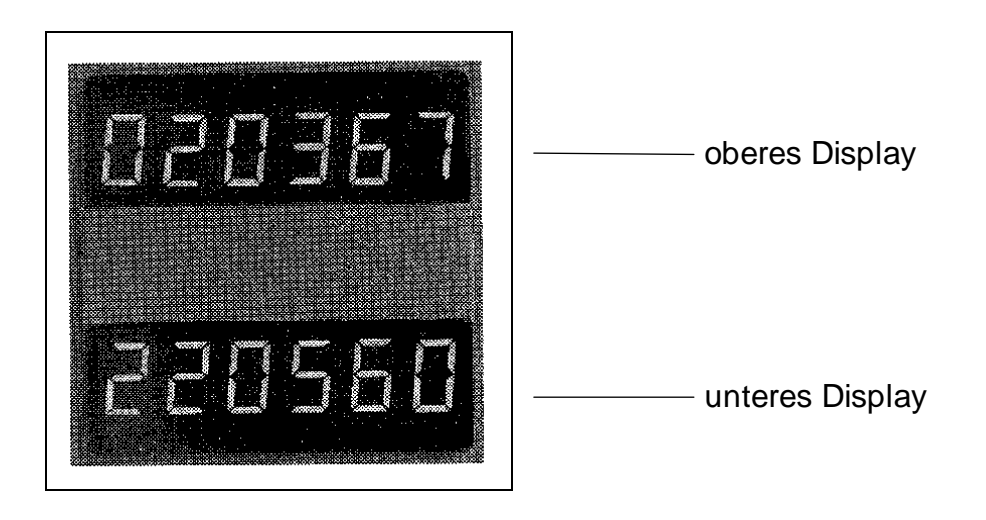

# **Allgemeines**

Das Modul PCA2.D14 ist ein Ferndisplay, das über 3 Ausgänge der SAIA<sup>®</sup> PCD angesteuert wird. Das Modul hat zwei 6-stellige rote LED-Anzeigen. Für mehr als zwei Anzeigen können mehrere PCA2.D14 hintereinander geschaltet werden.

## **Anwendung, Ansteuerung**

Das Modul dient vorallem zur Anzeige von Zählerständen bei Verwendung der PCD4.H..-Module. Drei digitale Ausgänge genügen jedoch um beliebige Prozessdaten zur Anzeige zu bringen.

Wird das PCA2.D14 im Zusammenhang mit einer PCD eingesetzt, so wird die anzuzeigende Information am einfachsten mit einer Standard-Programmroutine ab einem Merkerfeld über 3 SAIA<sup>®</sup> PCD-Ausgänge seriell übermittelt.

Es können folgende 16 Zeichen pro Segment dargestellt werden:

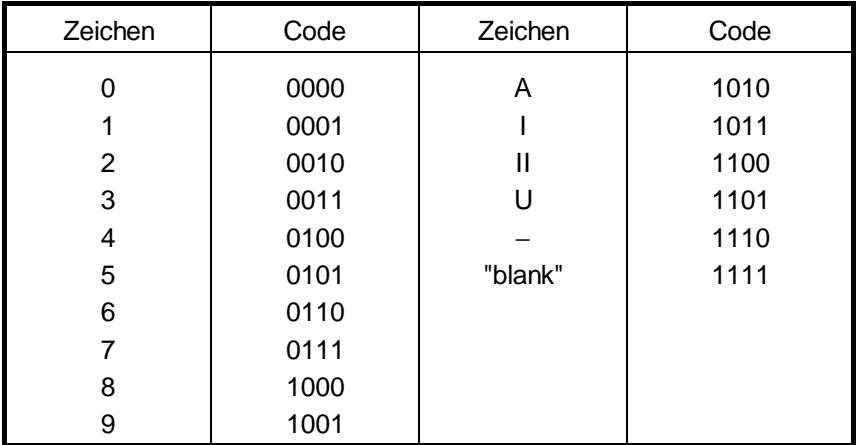

#### **Abmessungen**

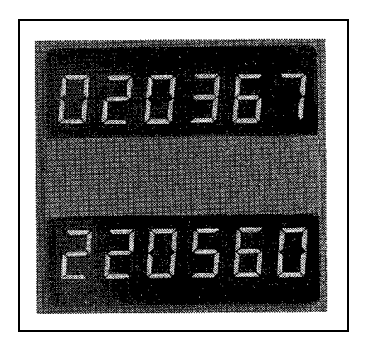

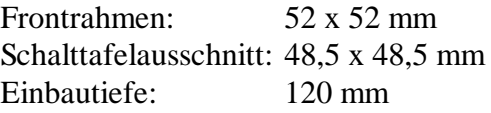

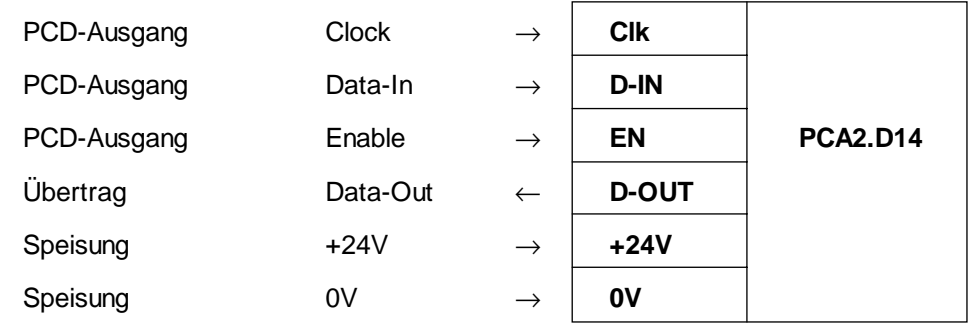

# **Technische Daten**

- 
- Ziffernhöhe 10mm
- Speisespannung  $24 \text{ VDC } \pm 20\%$ ,
- Stromaufnahme ab Speisung 24 V 100 mA
- Eingangsspannung für EN, D, CLK 24 VDC, geglättet
- Eingangsstrom bei 24 VDC 10 mA
- Definition der "H": 19V... 32V Eingangsspannungen "L": 0V... 4V
- Eingangsverzögerung kleiner 1ms
- Verwendbare PCD2.A400 SAIA<sup>®</sup> PCD-Aus-<br>PCD4.A400, B900 gangsmodule PCD6.A400
- Ansteuerung seriell über 3 PCD-Ausgänge

• Anzeige 2x6 Digit, 7 Segment LED zweiweggleichgerichtet genügt

unabhängig von der Anzahl D14

# **Programmierung und Beispiel**

Die Daten für eine Anzeige von 2 x 6 Stellen werden am einfachsten in einem zusammenhängenden Merkerfeld, z.B. F 500 - 547, wie nachfolgend gezeigt, im BCD-Format dargestellt. Liegen die auzuzeigenden Werte in Registern, so sind diese vorgängig auf die Flags zu übertragen.

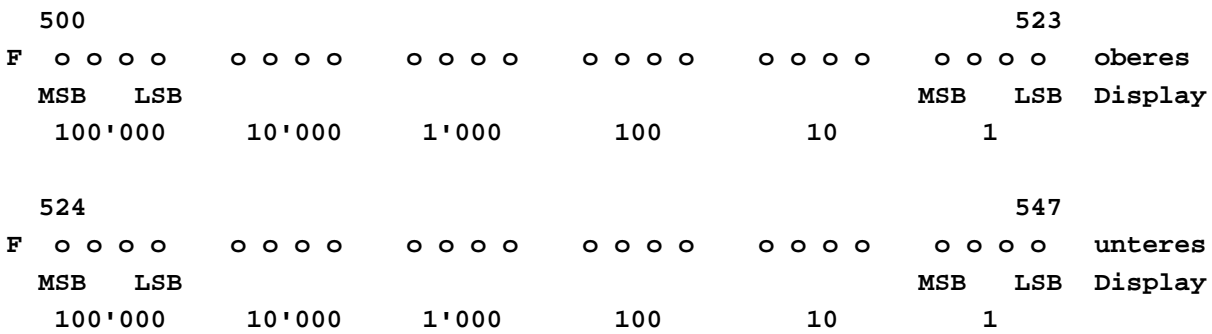

Programmier-Beispiel

Es sind an einem Displaymodul PCA2.D14 im oberen Display die Uhrzeit und im unteren Display das Datum anzuzeigen. Die Daten werden der Hardwareuhr der PCD entnommen.

Es werden die folgenden Elemente verwendet:

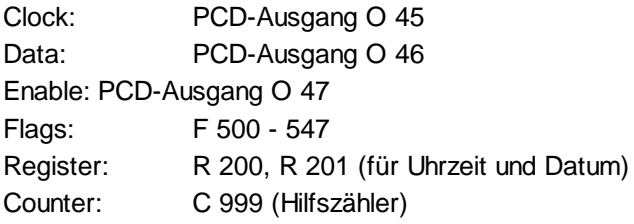

Für die Programmierung in IL (Instruction List) kann die Aufgabe in der nachfolgend gezeigten Form geschrieben werden, wobei das Hauptgewicht auf dem Programmblock PB 20 liegt.

Eine wesentlich einfachere Handhabung des D12/D14 ergibt sich bei der Verwendung des Programmierwerkzeuges FUPLA.

COB 0 ; Hauptprogramm  $\Omega$ RTIME R 200 ; Uhrzeit auf R 200, Datum auf R 201 **CPB 20 ; Ansteuerroutine für PCA2.D14** ECOB ; --------------------------------------------------------- BA equ O 45 ; Basisadresse **PB 20 ; Ansteuerroutine für PCA2.D14** ; ---------------------------- DIGOR 6 R 200 ; Wert für oberen Display F 500 ; auf Flags 500-523 DIGOR 6 R 201 ; Wert für unteren Display F 524 ; auf Flags 524-547 ACC H RES BA+2 ; ENABLE SEI K 0 L1: ACC H<br>SET  $BA+1$  ; DATA LDL C 999 4 L2: SET BA+0 ; CLOCK RES BA+0 ; CLOCK MOV  $R$  0 ;  $|$ N 0 ; ¦ Verzögerungs-R 0 ; ¦ befehl N 0 ; } DEC C 999 STH C 999 JR H L2 ACC H LDL C 999 16 L3: STHX F 500 OUT BA+1 ; DATA ACC H SET BA+0 ; CLOCK RES BA+0 ; CLOCK MOV  $R \cup i$ N 0 ; ¦ Verzögerungs-R 0 ; ¦ befehl N 0 ; | INI K 47 JR L L4 DEC C 999 STH C 999 JR H L3 JR L L1 L4: ACC H SET BA+2 ; ENABLE EPB